# **Start met plannen in 3 stappen**

### **1. BRENG JOUW WEEK IN BEELD**

- **Download het [weekschema.](https://www.checkitroc.nl/wp-content/uploads/2021/12/Weekschema-in-kleur.pdf)**
- **Kies voor alles wat jij op een dag doet een aparte kleur.**
- **Kleur je hele week in met de gekozen kleuren.**
- **Denk ook aan: reistijd om op school te komen, tijd voor ontspanning en andere leuke dingen.**
- **Ook je bijbaan hoort erbij. Onregelmatig werk? Kleur het in voor deze week.**
- **Klaar? Nu zie je hoeveel tijd je hebt voor huiswerk en wanneer.**

## **2. OVERZICHT: TO DO PER VAK**

- **Maak per vak een To do-lijst. Gebruik hiervoor een schriftje.**
- **Zoek per vak na wat je voor dat vak moet doen en zet het op de To do-lijst.**
	- **Je vindt de informatie op ItsLearning, BlackBoard, groepsapp, mails etc.**
	- **Als de docent een vakplan of studiewijzer heeft gemaakt dan print je die.**
	- **Nummer alles op je To do-lijst**
	- **Zet achter elke taak ook WAAR je het moet doen (school/stage/werk)**
- **Verdeel een grote(re) taak, opdracht of toets in blokjes die voor jou haalbaar zijn (bijv. 20 minuten, zolang als jij je kunt concentreren).**
- **Heb je een deadline? Houd daar dan rekening mee. 100 bladzijden over 5 dagen = ongeveer 20 bladzijden per dag.**
- **Schrijf deze blokken apart op je To do-lijst en geef ze ook een nummer.**

*TIP: schrijf in de les het huiswerk gelijk op je to do-lijst. Dat scheelt je later een hoop zoekwerk!*

#### **3. PLANNEN**

- 
- **Vul elke week een [planner](https://www.checkitroc.nl/wp-content/uploads/2021/12/A5-planner-afscheurblok_Check-it_HR.pdf) in.**
- **De genummerde blokken van je To do-lijst neem je over op je planner.**
- **Wat ga je wanneer doen? Gebruik de tips op de planner.**
- **Nieuwe week = nieuwe planner = kijken wat er mee moet van de oude planner.**

#### **VIND JE PLANNEN LASTIG?**

- **Vraag hulp aan je studentcoach en/of maak je planning samen met een klasgenoot.**
- **Bewaar je planners van de afgelopen week om te bespreken met je studentcoach.**

*Handleiding bij Planner voor studenten ROC Midden Nederland © Centrum voor Studentontwikkeling 2021*

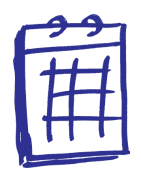

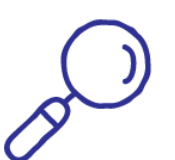